# **LAT<sub>E</sub>X** Kurs Einführung Teil 3

Sascha Frank <http://www.latex-kurs.de/kurse/kurse.html>

# Listen allgemein

### Aufbau

\begin{description} \item[Titel/Stichwort/-punkt] Inhalt zu diesem Titel \item[Noch ein Titel/Stichwort/-punkt] Inhalt \ldots \end{description}

### Aufbau

\begin{description} \item[Titel/Stichwort/-punkt] Inhalt zu diesem Titel \item[Noch ein Titel/Stichwort/-punkt] Inhalt \ldots \end{description}

### Ausgabe

**Titel/Stichwort/-punkt** Inhalt zu diesem Titel **Noch ein Titel/Stichwort/-punkt** Inhalt . . .

### Aufbau

\begin{description} \item[Titel] \hfill \\ Inhalt zu diesem Titel \item[Noch ein Titel] \hfill \\ Inhalt \ldots \end{description}

### Aufbau

#### \begin{description} \item[Titel] \hfill \\ Inhalt zu diesem Titel \item[Noch ein Titel] \hfill \\ Inhalt \ldots \end{description}

### Ausgabe

#### **Titel**

Inhalt zu diesem Titel

### **Noch ein Titel**

Inhalt . . .

# Itemization

### Aufbau

\begin{itemize} \item Ein Stichpunkt \item Noch ein Stichpunkt \end{itemize}

# Itemization

### Aufbau

\begin{itemize} \item Ein Stichpunkt \item Noch ein Stichpunkt \end{itemize}

- Ein Stichpunkt
- Noch ein Stichpunkt

# Itemization geschachtelt

\begin{itemize} \item level 1 \begin{itemize} \item level 2 \begin{itemize} \item level 3 \begin{itemize} \item level 4 \end{itemize} \end{itemize} \end{itemize} \end{itemize}

• level 1 – level 2 ∗ level 3 . level 4

### Listen mal anders

#### andere Symbole

\begin{itemize} \item[a)] Ein Stichpunkt \item[\*)] Noch ein Stichpunkt \item[?)] Stichpunkt drei \end{itemize}

# Listen mal anders

### andere Symbole

```
\begin{itemize}
\item[a)] Ein Stichpunkt
\item[*)] Noch ein Stichpunkt
\item[?)] Stichpunkt drei
\end{itemize}
```
- a) Ein Stichpunkt
- \*) Noch ein Stichpunkt
- ?) Stichpunkt drei

# Enumeration

### Aufbau

\begin{enumerate} \item Ein Stichpunkt \item Noch ein Stichpunkt \end{enumerate}

# Enumeration

### Aufbau

\begin{enumerate} \item Ein Stichpunkt \item Noch ein Stichpunkt \end{enumerate}

- 1. Ein Stichpunkt
- 2. Noch ein Stichpunkt

# Enumeration geschachtelt

\begin{enumerate} \item level 1 \begin{enumerate} \item level 2 \begin{enumerate} \item level 3 \begin{enumerate} \item level 4 \end{enumerate} \end{enumerate} \end{enumerate} \end{enumerate}

1. level 1 (a) level 2 i. level 3 A. level 4

## Hinweise

### **Schachtelung** I.d.R. bis zu 4 Ebenen

### Fehlermeldung

LaTeX Error: Too deeply nested.

### Label/Markierungen

I.d.R. wie gezeigt – aber auch Ausnahmen (z.B. beamer class).

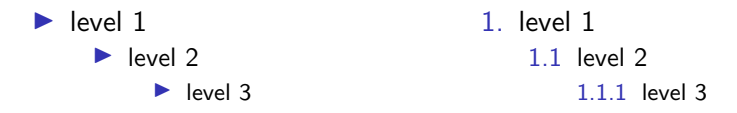

# Zählerformat

Ebenen

Abstände

### Enumerate

### enumerate Paket

Mit \usepackage{enumerate} wird das Paket eingebunden.

#### Inhalt

Anpassung der enumerate Umgebung.

### Vereinfachung

Zählerformat kann einfach geändert werden.

# Geänderte enumerate Umgebung

#### Zählerformat per Option

\begin{enumerate}[Zaehlerformat] \item Stichpunkt 1 \item Stichpunkt 2 \end{enumerate}

### Mögliche gängige Zählerformate a, A, i, I oder 1

#### andere Formate

Weitere Formate sind auch möglich.

# ABC Liste

### ABC Aufzählung

\begin{enumerate}[a)] \item Stichpunkt 1 \item Stichpunkt 2 \end{enumerate}

- a) Stichpunkt 1
- b) Stichpunkt 2

# Ungewöhnliche Formate

#### Hallo Welt

\begin{enumerate}[H{a}llo Welt 1] \item erstes \item zweites \end{enumerate}

Ausgabe Hallo Welt 1 erstes Hallo Welt 2 zweites

## **Outline**

### outline Paket

Mit \usepackage{outline} wird das Paket eingebunden.

### Inhalt Neue Umgebung outline

#### Mehr Ebenen Bis zu sechs Ebenen sind nun möglich.

# Zählerformate

\begin{outline} \item erste Ebene \begin{outline} \item zweite Ebene \begin{outline} \item dritte Ebene \begin{outline} \item vierte Ebene \begin{outline} \item fünfte Ebene \begin{outline} \item sechste Ebene \end{outline} \end{outline} \end{outline} \end{outline} \end{outline} \end{outline}

I. erste Ebene A. zweite Ebene 1. dritte Ebene a. vierte Ebene (1) fünfte Ebene (a) sechste Ebene

# Zählerformate ändern

#### per renewcommand

 $\%$ ...

\renewcommand{\labeloutlni}{\arabic{outlni}.} \renewcommand{\labeloutlnii}{(\alph{outlnii})} \renewcommand{\labeloutlniii}{\roman{outlniii}.} \renewcommand{\labeloutlniv}{\Alph{outlniv}.} \renewcommand{\labeloutlnv}{(\Roman{outlnv})} \renewcommand{\labeloutlnvi}{(\roman{outlnvi})} %...

# Zählerformate ändern – Ausgabe

\begin{outline} \item erste Ebene \begin{outline} \item zweite Ebene \begin{outline} \item dritte Ebene \begin{outline} \item vierte Ebene \begin{outline} \item fünfte Ebene \begin{outline} \item sechste Ebene \end{outline} \end{outline} \end{outline} \end{outline} \end{outline} \end{outline}

1. erste Ebene (a) zweite Ebene i. dritte Ebene A. vierte Ebene (I) fünfte Ebene (i) sechste Ebene

### Paralist

### Paket paralist

Mit \usepackage{paralist} wird das Paket eingebunden.

#### Inhalt

Anpassungen für Auflistungen und Aufzählungen

### Vereinfachungen

Zähler können relativ leicht geändert werden.

### neue Umgebungen

andere Darstellung und kleiner

# Neue Enumeration Umgebung

### mit Option

\begin{enumerate}[Zaehler] \item Stichpunkt 1 \item Stichpunkt 2 \end{enumerate}

#### römische Ziffern

\begin{enumerate}[i] \item Stichpunkt 1 \item Stichpunkt 2 \end{enumerate}

#### Zähler a,A,i,I

- i Stichpunkt 1
- ii Stichpunkt 2

# Compactenum

#### kompakte Version

\begin{compactenum}[(i)] \item Stichpunkt 1 \item Stichpunkt 2 \end{compactenum}

#### Ausgabe

- (i) Stichpunkt 1
- (ii) Stichpunkt 2

### normale Version

\begin{enumerate}[i] \item Stichpunkt 1 \item Stichpunkt 2 \end{enumerate}

- i Stichpunkt 1
- ii Stichpunkt 2

### Inparaenum

#### Enumeration in einem Ansatz

\begin{inparaenum}[(a)] \item nun stehen die \item Stichpunkte in einem \item Absatz und nicht mehr untereinander \end{inparaenum}

#### Ausgabe

(a) nun stehen die (b) Stichpunkte in einem (c) Absatz und nicht mehr untereinander

# **Compactitem**

#### kompakte Version

\begin{compactitem} \item Stichpunkt 1 \item Stichpunkt 2 \end{compactitem}

#### Ausgabe

- ▶ Stichpunkt 1
- ▶ Stichpunkt 2

#### normale Version

\begin{itemize} \item Stichwort eins \item Stichwort zwei \end{itemize}

- $\blacktriangleright$  Stichwort eins
- ▶ Stichwort zwei

### Inparaitem

#### Itemize in einem Absatz

```
\begin{inparaitem}
\item nun stehen die Stichpunkte in einem Absatz
\item und nicht mehr untereinander
\item und werden mit Kugeln versehen.
\end{inparaitem}
```
#### Ausgabe

• nun stehen die Stichpunkte in einem Absatz • und nicht mehr untereinander • und werden mit Kugeln versehen.

### Enumitem – All in one

#### enumitem Paket

Mit \usepackage{enumitem} wird das Paket eingebunden.

#### Zählerformate

Einfaches verändern der Zählerformate möglich.

#### neue Listentypen

Erstellung neuer Listentypen möglich.

### Abstände

Verändern der Abstände ist nun relativ einfach möglich.

# Zählerformate

### per Global Option

\setlist[enumerate,Ebene]{Label=Wert}

### per Lokal Option

\begin{enumerate}[Label=Wert]

### Mögliche Werte

Alph\*, alph\*, Roman\*, roman\* und arabic\*

# Zählerformat – Beispiel

### Eingabe

```
\begin{enumerate}[label=\arabic*.]
\item eins
\item zwei
\begin{enumerate}[label=\theenumi\arabic*]
\item eins
\item zwei
\begin{enumerate}[label=\theenumii.\arabic*]
\item eins
\item zwei
\begin{enumerate}[label=\theenumiii.\arabic*]
\item eins
\item zwei
\end{enumerate}
\end{enumerate}
\end{enumerate}
\end{enumerate}
```
- 1. eins
- 2. zwei
	- 2.1 eins
	- 2.2 zwei
		- 2.2.1 eins
		- 2.2.2 zwei
			- 2.2.2.1 eins
			- 2.2.2.2 zwei

### Weitere enumerate Optionen

#### start

Mit der Option start=Wert kann ein Anfangswert für die Aufzählung festgelegt werden.

#### resume und resume\*

Die Optionen resume und resume\* ermöglichen es den aktuellen Zählerstand einer Aufzählung auf die nächste zu übertragen.

# Neuer Listentyp

```
\newlist{mylist}{enumerate}{5}
\setlist[mylist]{label*=\arabic*.}
\setlistdepth{5}
%...
\begin{mylist}
\item Ebene 1
    \begin{mylist}
    \item Ebene 2
        \begin{mylist}
        \item Ebene 3
            \begin{mylist}
            \item Ebene 4
                \begin{mylist}
                \item Ebene 5
                \end{mylist}
            \end{mylist}
        \end{mylist}
    \end{mylist}
\end{mylist}
%...
```
Neuer Listentyp – Ausgabe

1. Ebene 1 1.1. Ebene 2 1.1.1. Ebene 3 1.1.1.1. Ebene 4 1.1.1.1.1. Ebene 5

### Abstände

#### vertikale Abstände

topsep, partopsep, parsep und itemsep

#### horizontale Abstände

leftmargin, rightmargin, listparindent, labelwidth, labelsep und itemindent

#### per Option key=Value

\begin{enumerate}[labelwidth=1cm,itemsep=1cm]

#### nosep

Mit der Option nosep werden alle vertikale Abstände beseitigt.